### The CERN disk storage system driving CERNbox

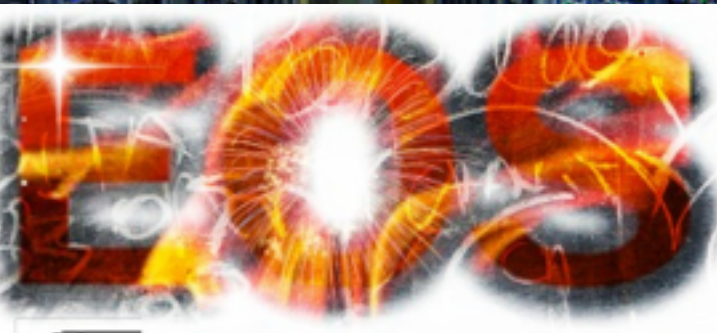

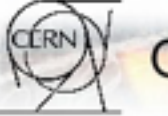

**Open Source Storage** 

1

**Andreas-Joachim Peters CERN - IT Storage Group**

[andreas.Joachim.Peters@cern.ch](mailto:andreas.joachim.peters@cern.ch?subject=)

## **Contents**

- What is EOS? What is XRootD?
- Features & Releases
- File Synchronisation Extensions
- Current Developments and Challenges

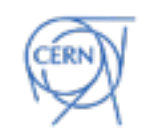

## What is EOS?

- **Free storage software** [ GPL v3 License ] developed since 2010 at CERN
	- optimised for **large installation**  today 160 PB – 44k hard disks
	- **multi-protocol** access
		- remote disk(mounted), HTTP(S), WebDAV ...
	- **secure access**  strong authentication
		- kerberos & certificate authentication
	- **multi-user management** 
		- fine-grained access control, quota system

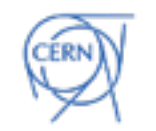

### How is it used?

#### Virtual Drive / Desktop

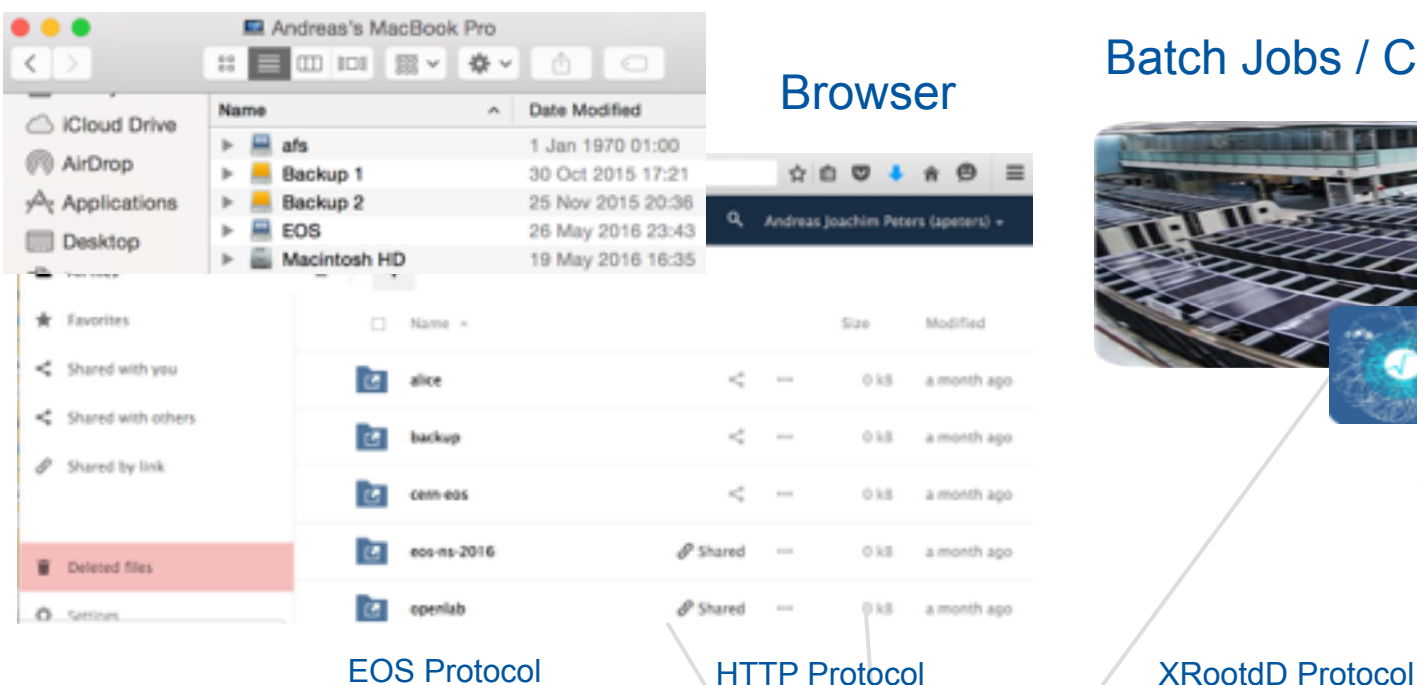

S1. s

5l

s

\$l

### Batch Jobs / Cloud Resources Browser

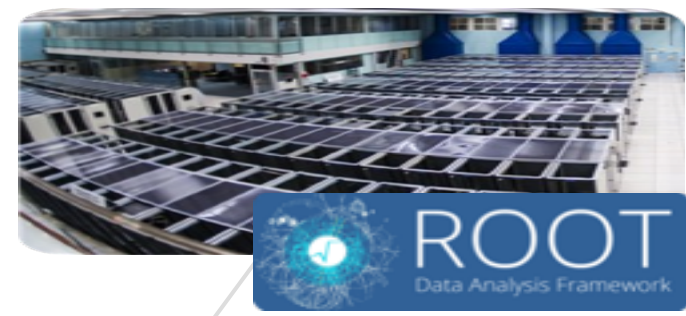

#### **Applications**

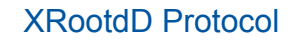

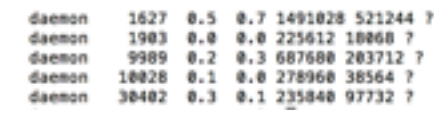

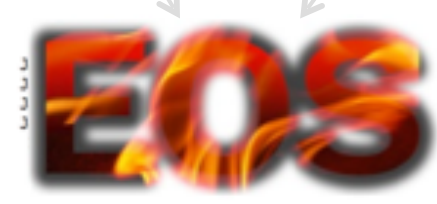

:c/xrd.cf.mgm -m -l /var/log/eos/xrdlog.mgm -b -Rdaemon :c/xrd.cf.mgm -m -l /var/log/eos/xrdlog.mgm -b -Rdaemon tc/xrd.cf.fst -l /var/log/eos/xrdlog.fst -b -Rdaemon :c/xrd.cf.fst -l /var/log/eos/xrdlog.fst -b -Rdaemon :/xrd.cf.mg -l /var/log/eos/xrdlog.mg -b -Rdaemon

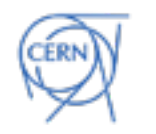

### How is it used?

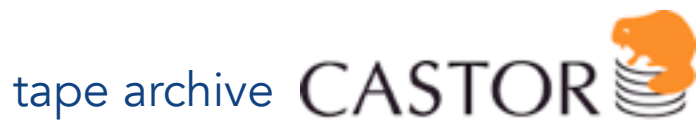

CERN Advanced STORage manager

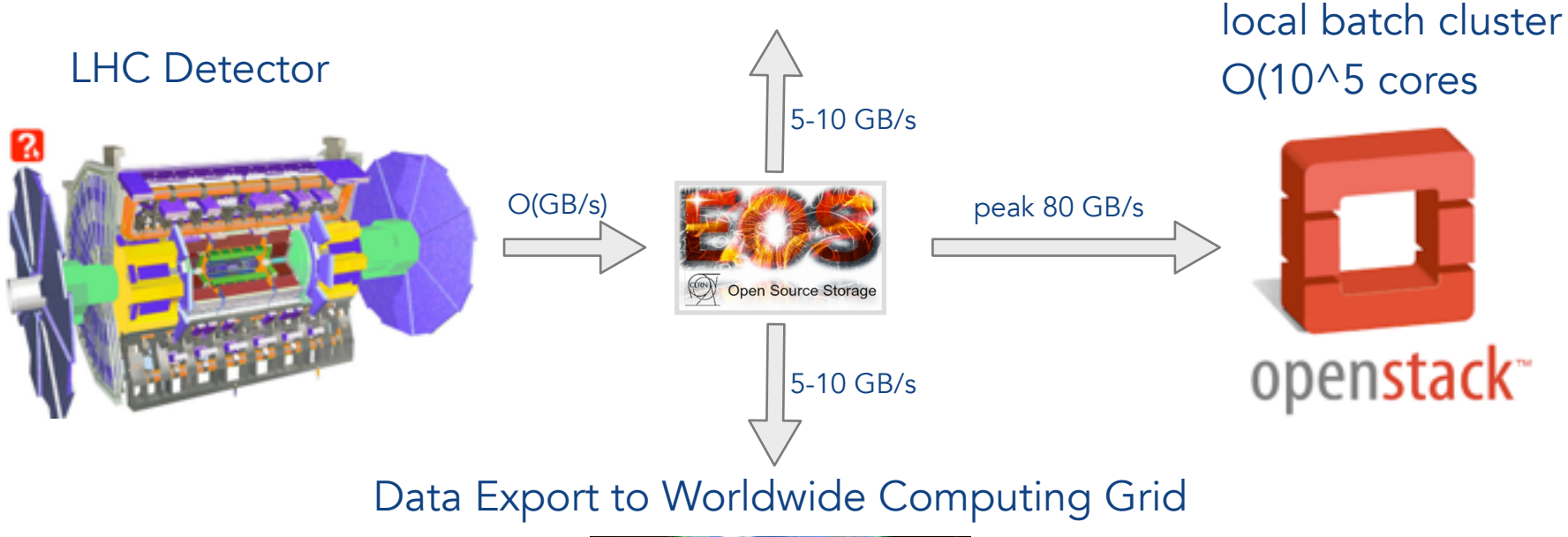

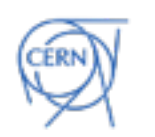

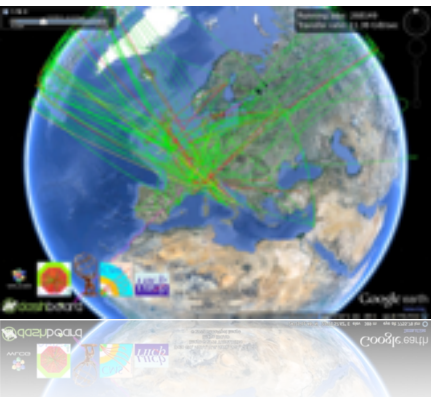

## EOS Service at CERN

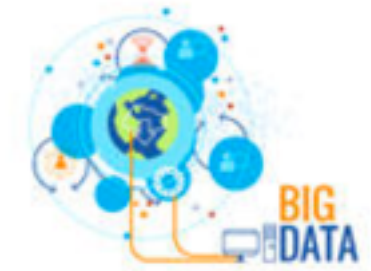

#### ~1 - 40.000 concurrent clients per instance

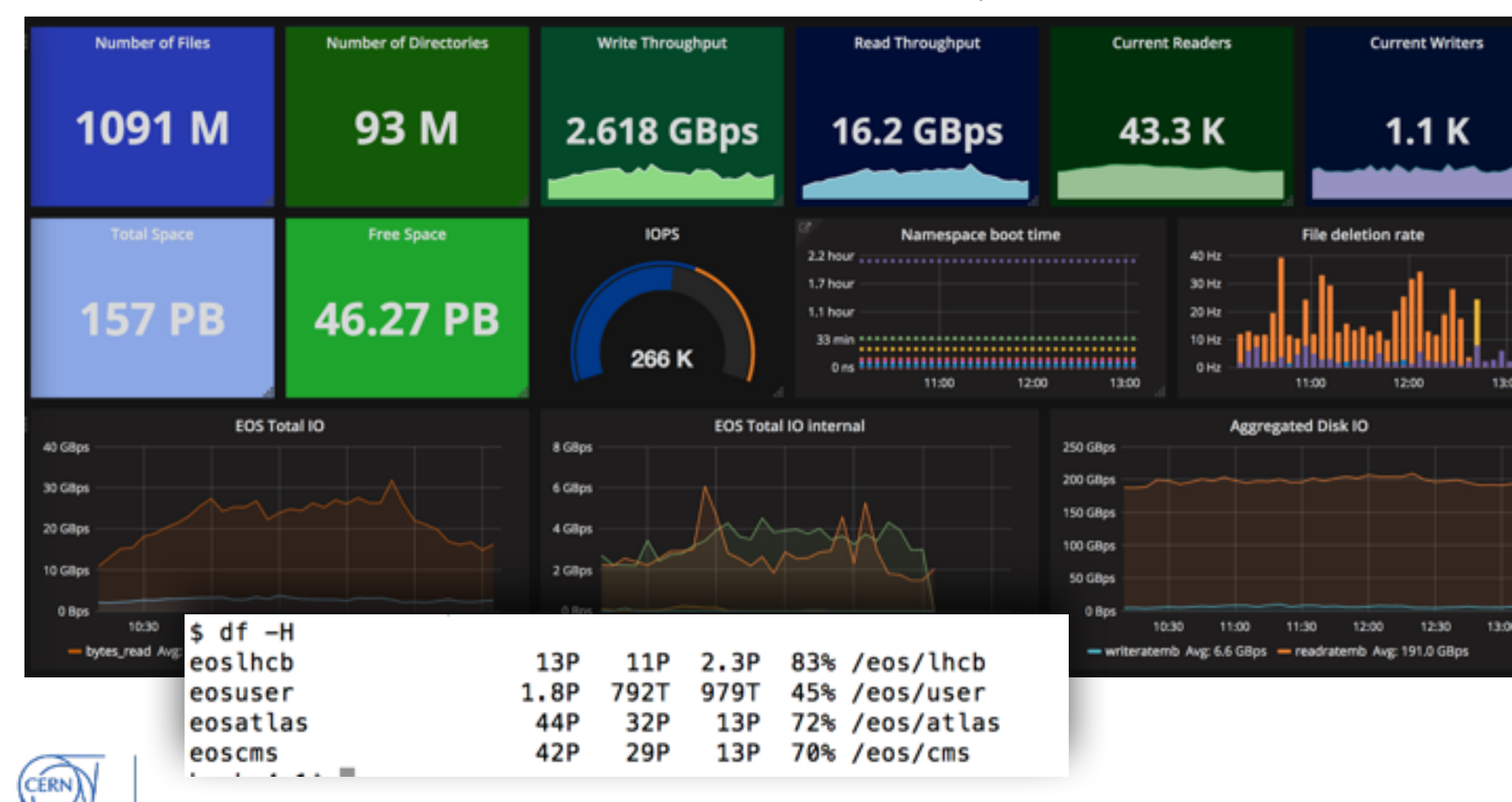

## EOS Service at CERN

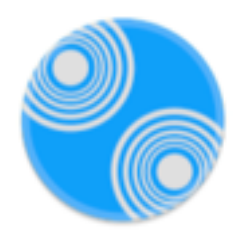

### CERN does not operate one single EOS instance

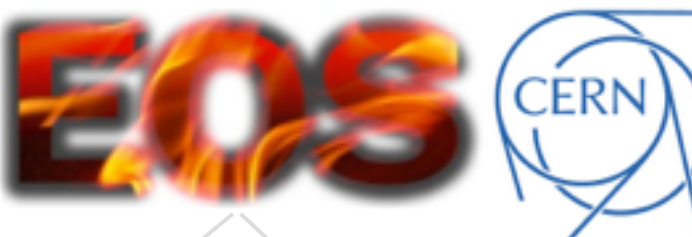

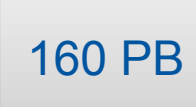

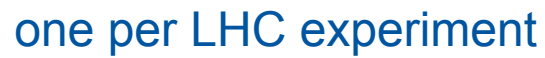

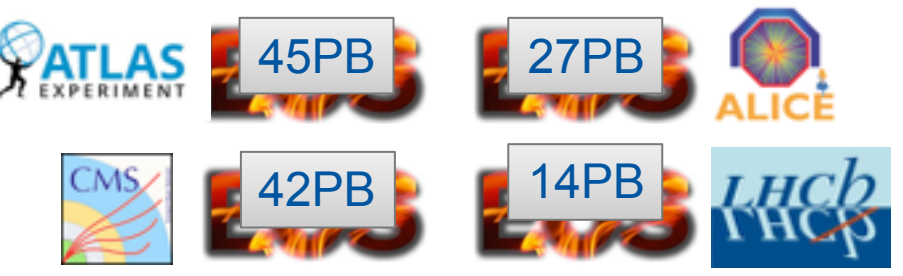

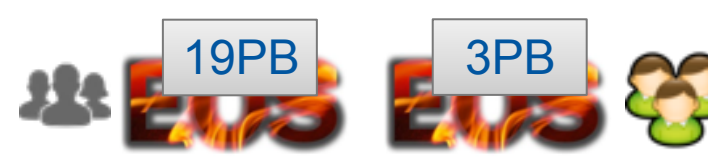

one for all small experiments Data [CERNBOX] one for user

Six separate EOS production instances (+ others)

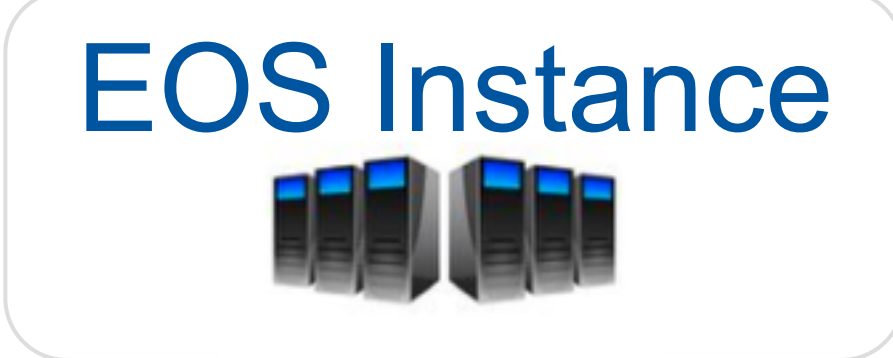

#### 2 meta data server [ MGM/MQ ]

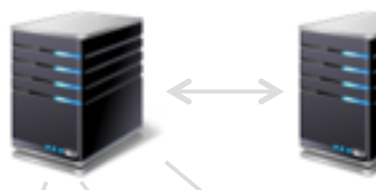

2<sup>nd</sup> MGM/MQ passive For failover

#### 8 to 360 disk server [ FST ]

#### One EOS instance at CERN

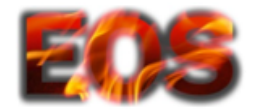

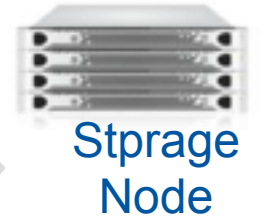

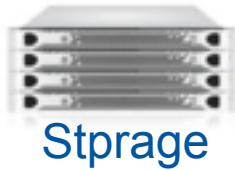

Node

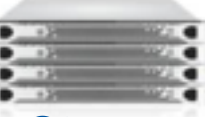

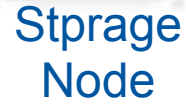

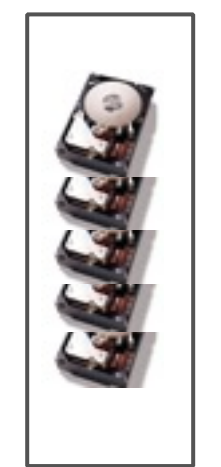

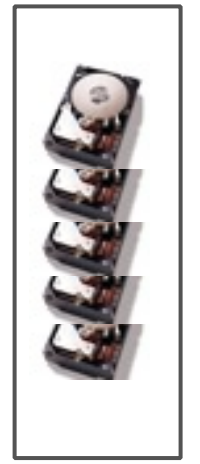

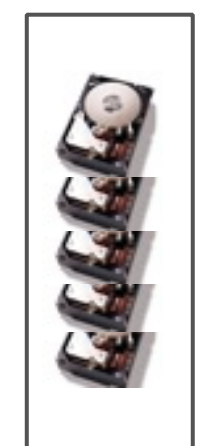

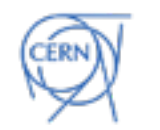

24-96 disks

## XRootD - core framework

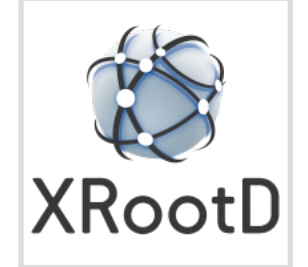

like Apache **httpd** is a framework to implement web services, XRootD is the framework for EOS

- XRootD is a **multithreaded** C++ **client/ server framework** providing a remote access protocol
	- authentication, meta-data, data interfaces as plugins
- XRootD protocol designed for **efficient remote file access** (unlike HTTP) **in LAN/WAN** 
	- synchronous/asynchronous IO interfaces
	- latency optimisations like vector reads
	- **checksums**
	- storage clustering with hierarchical redirection
	- third party copy

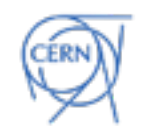

65kHz sync requests 1.5M Hz async requests default TP 2k threads ok 40k clients

<http://xrootd.org>

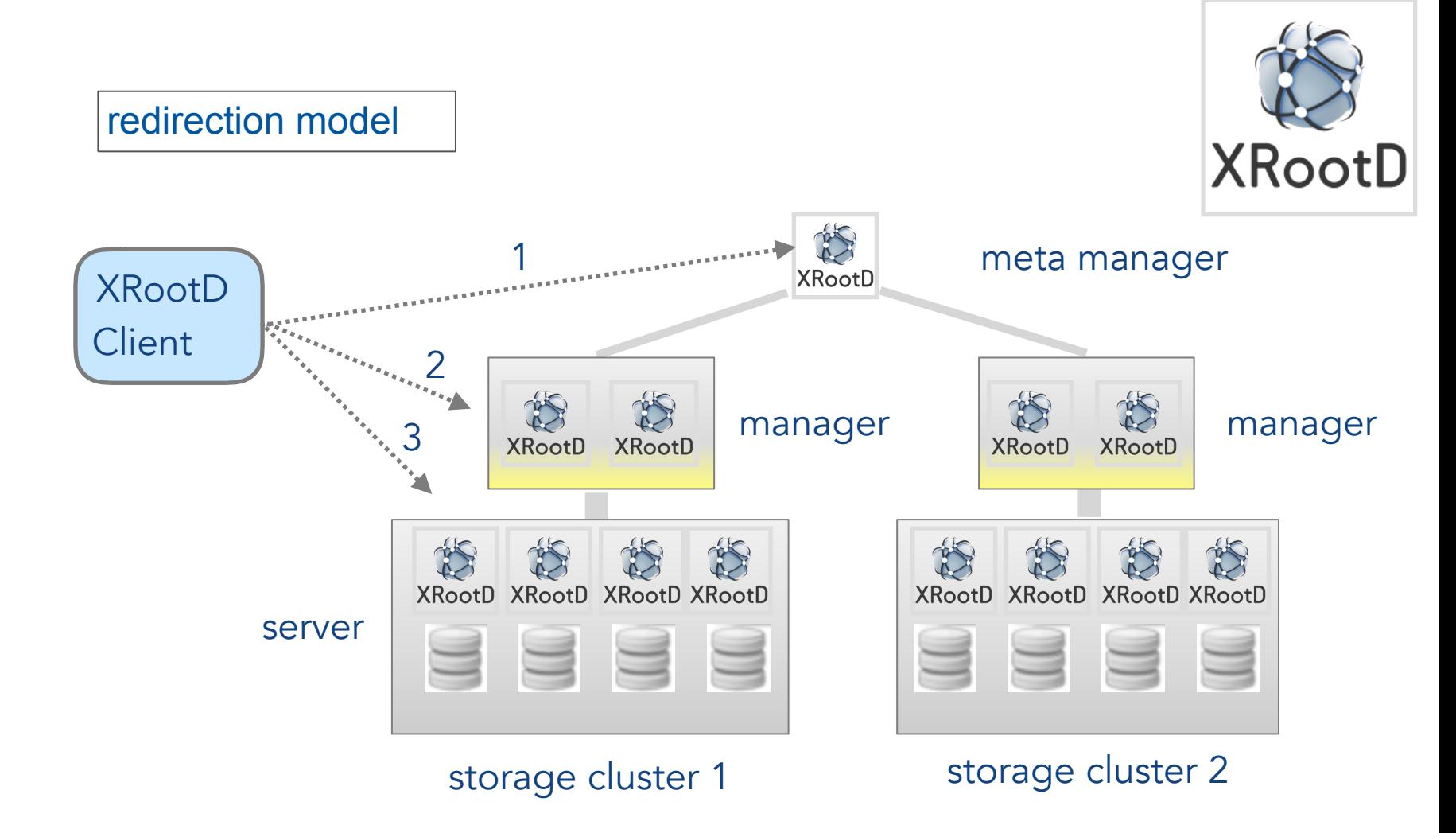

- Storage resources are arranged in a tree structure with top-level subscription
- Clients can start discovering resources at any level and get redirect between tree levels to locate a resource or to fall back in case of error conditions

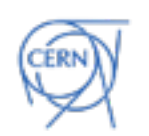

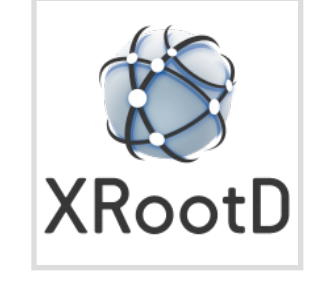

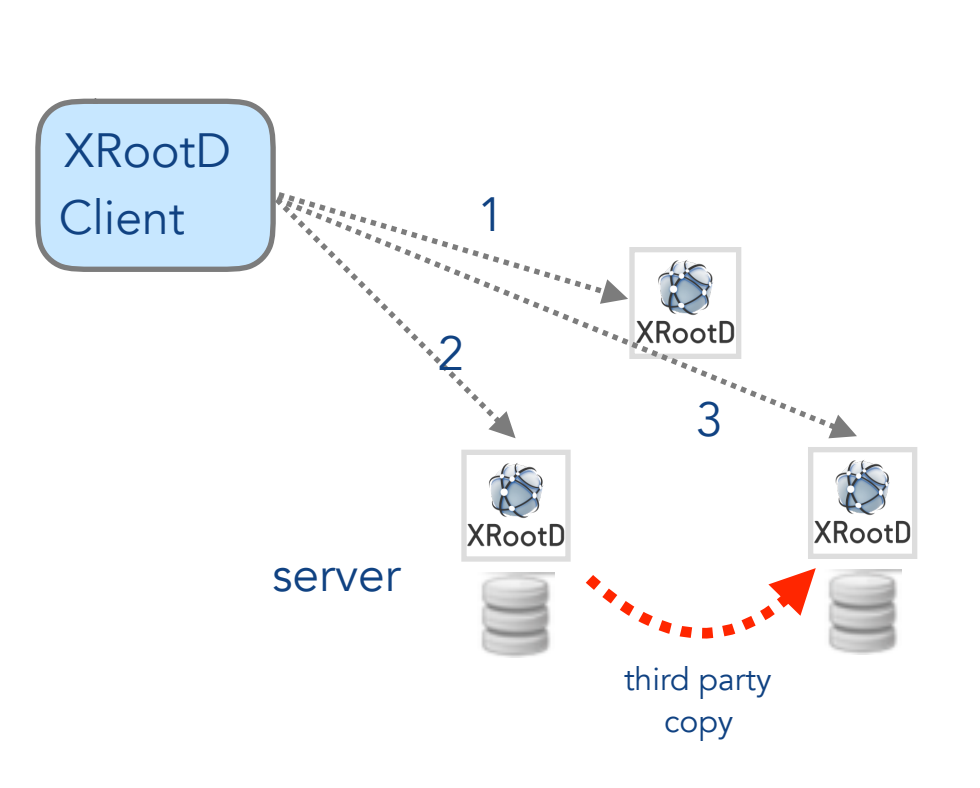

3rd party copy

- data flows between servers and not though a client
- client monitors progress and can interrupt third party copy at any time

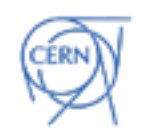

#### protocols & plugins

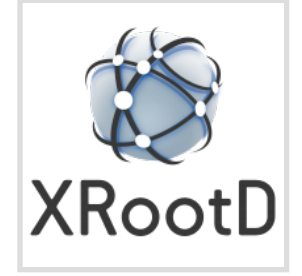

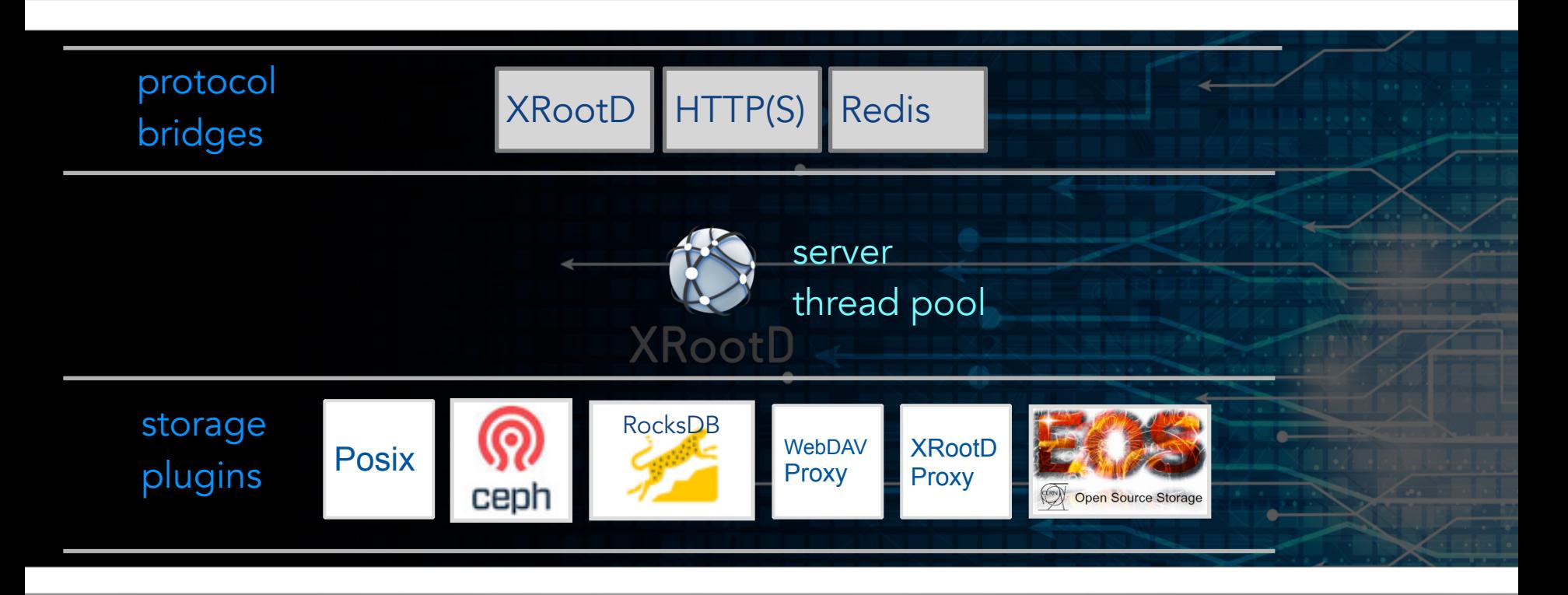

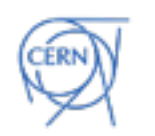

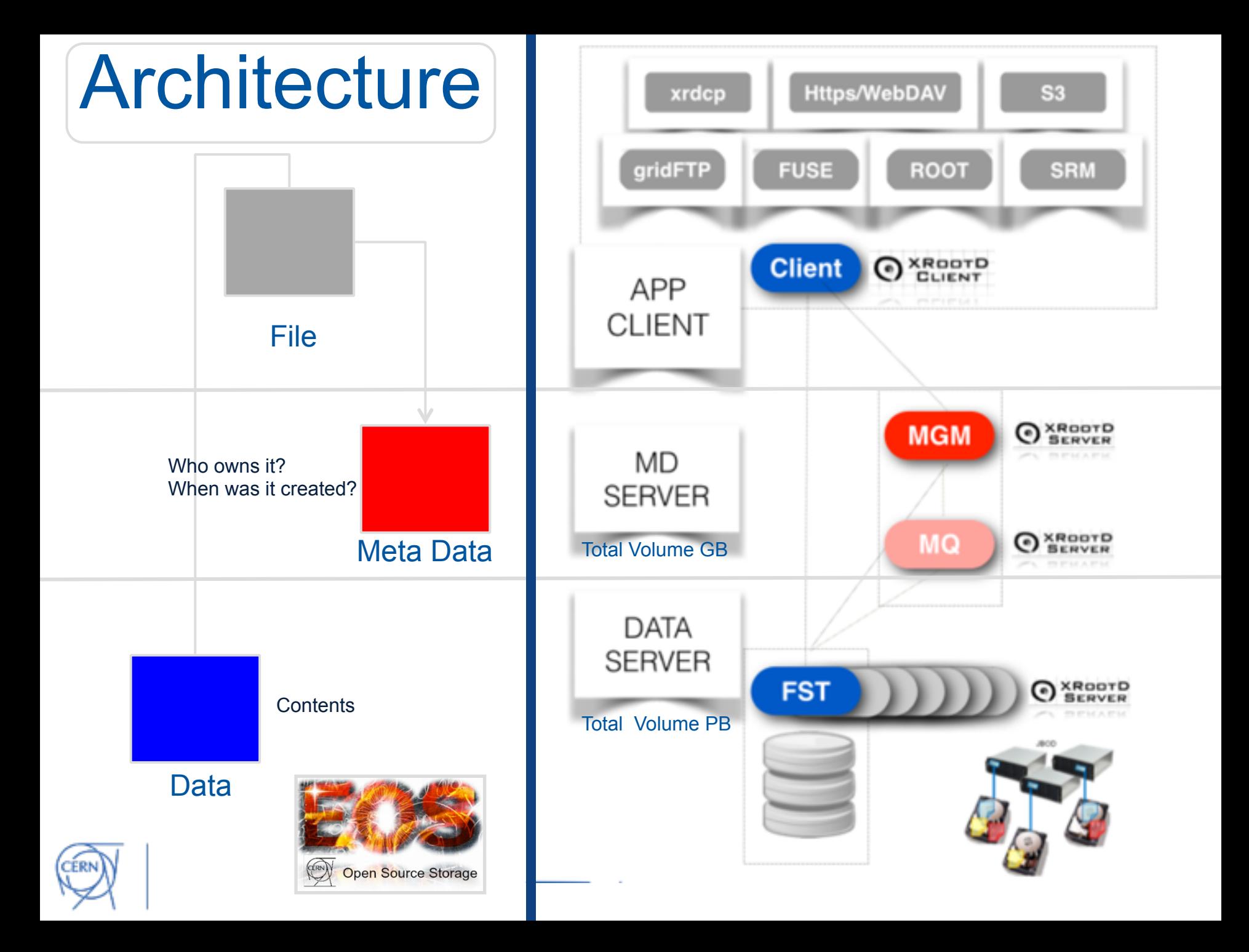

## A glimpse of EOS features …

- **low latency** due to in-memory namespace (ms)
- 'cheap' uses JBOD *just a bunch of disks*  no RAID controller but software implementation to **replicate** or **erasure encode** files for redundancy
- rich **access control** lists *who can read files …*
- user, group & project **quota** system *each user has 2TB …*
- easy to operate and deploy
- EOS **server** runs on **Linux** platform
- EOS **client** runs on **Linux**, **OSX** platform
- via **CIFS** bridge/**WebDav** accessible from **Windows**

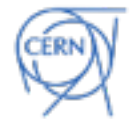

### An example EOS File

```
[eos]eos attr ls /eos/user/a/apeters/public/
sys.acl="u:apeters:rwx!m"
sys.allow.oc.sync="1"
sys.forced.atomic="1"
sys.forced.blockchecksum="crc32c"
sys.forced.blocksize="4k"
sys.forced.checksum="adler"
sys.forced.layout="replica"
sys.forced.maximumsize="10000000000"
sys.forced.maxsize="10000000000"
sys.forced.nstripes="2"
sys.forced.space="default"
sys.mask="700"
sys.mtime.propagation="1"
sys.owner.auth="*"
sys.recycle="/eos/user/proc/recycle/"
sys.versioning="10"
```

```
[eos]eos file info /eos/user/a/apeters/public/group.test.hc.NTUP_SMWZ.root
 File: '/eos/user/a/apeters/public/group.test.hc.NTUP_SMWZ.root' Flags: 0640
 Size: 797152257
Modify: Sun Aug 2 03:44:26 2015 Timestamp: 1438479866.310240000
Change: Mon May 2 22:45:34 2016 Timestamp: 1462221934.601033626
 CUid: 100755 CGid: 1338 Fxid: 028be44b Fid: 28be44b
                                                                        Pxid: 000cf9df
                                                          Pid: 850399
XStype: adler
                XS: 4f 81 79 5c
                                     ETAG: 11468201288269824:4f81795c
replica Stripes: 2 Blocksize: 4k LayoutId: 00600112
 #Rep: 2fs-id
#
                                            schedgroup #
                                host
                                                                              boot # configst
                                                                   path #
            p05153074221193.cern.ch
                                             default.6
                                                                /data07
                                                                            booted
       220
  ø
       272
            p05151113071960.cern.ch
                                             default.6
                                                                /data07
                                                                            booted
  1
dedededededede
```
### EOS Releases named after gemstones

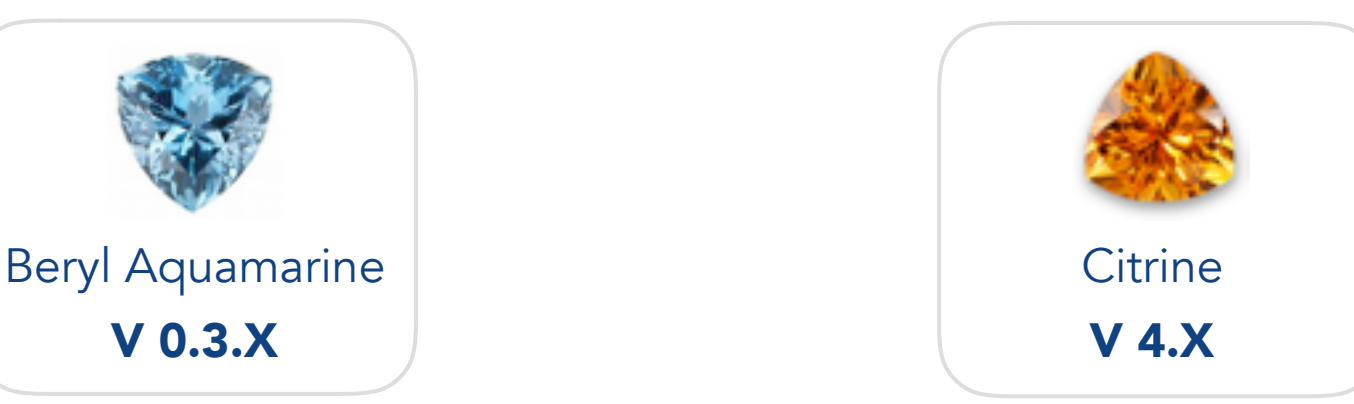

XRootD V3 Server XRootD V4 Server IPV4 namespace in-memory data on attached disks

IPV6 plugins for meta data & data persistency

<https://github.com/cern-eos/eos/> Software Repository <https://gitlab.cern.ch/dss/eos>

Web

<https://eos.cern.ch>

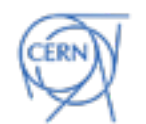

Documentation

<https://eos.readthedocs.io>

### EOS Architectural Evolution

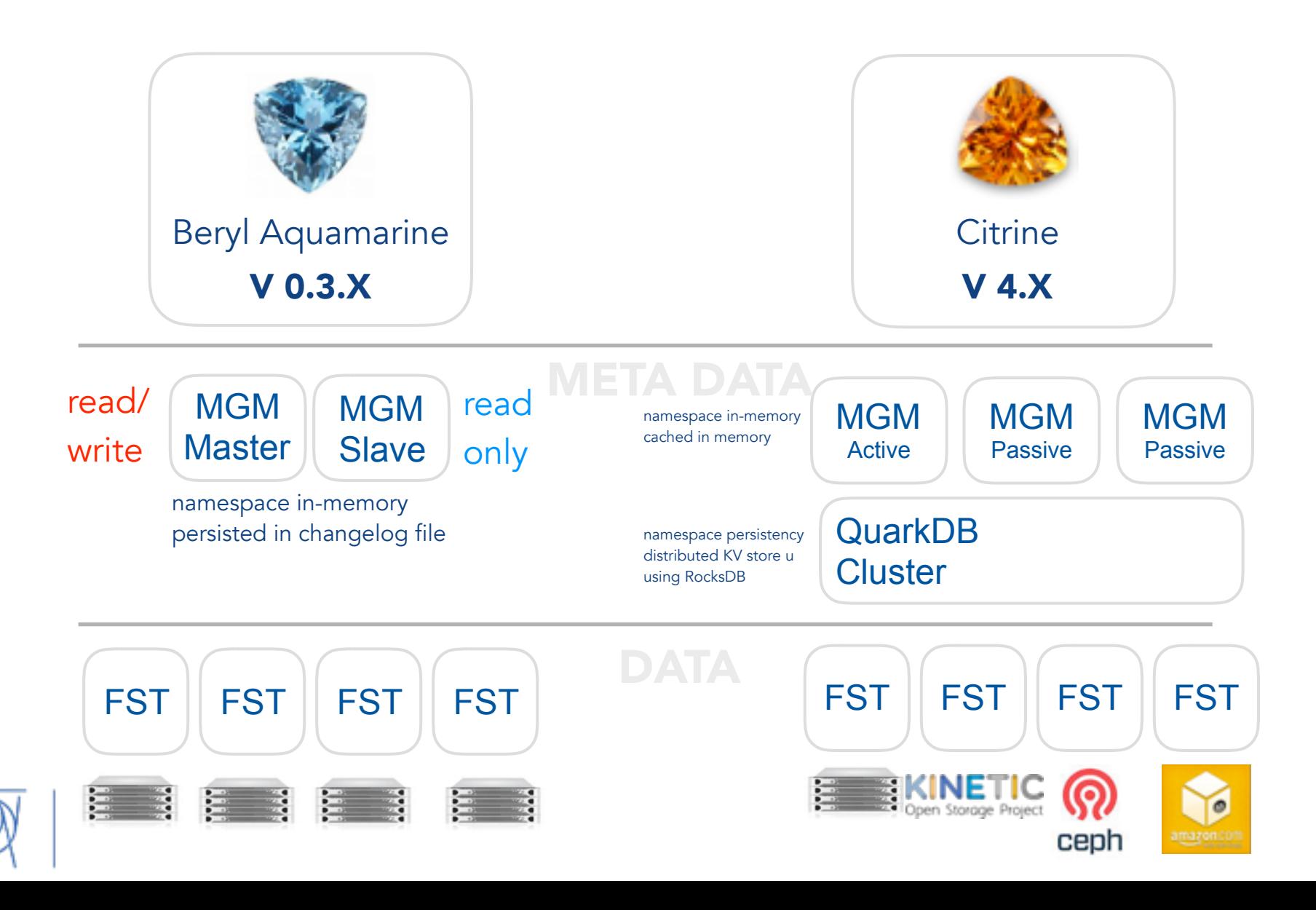

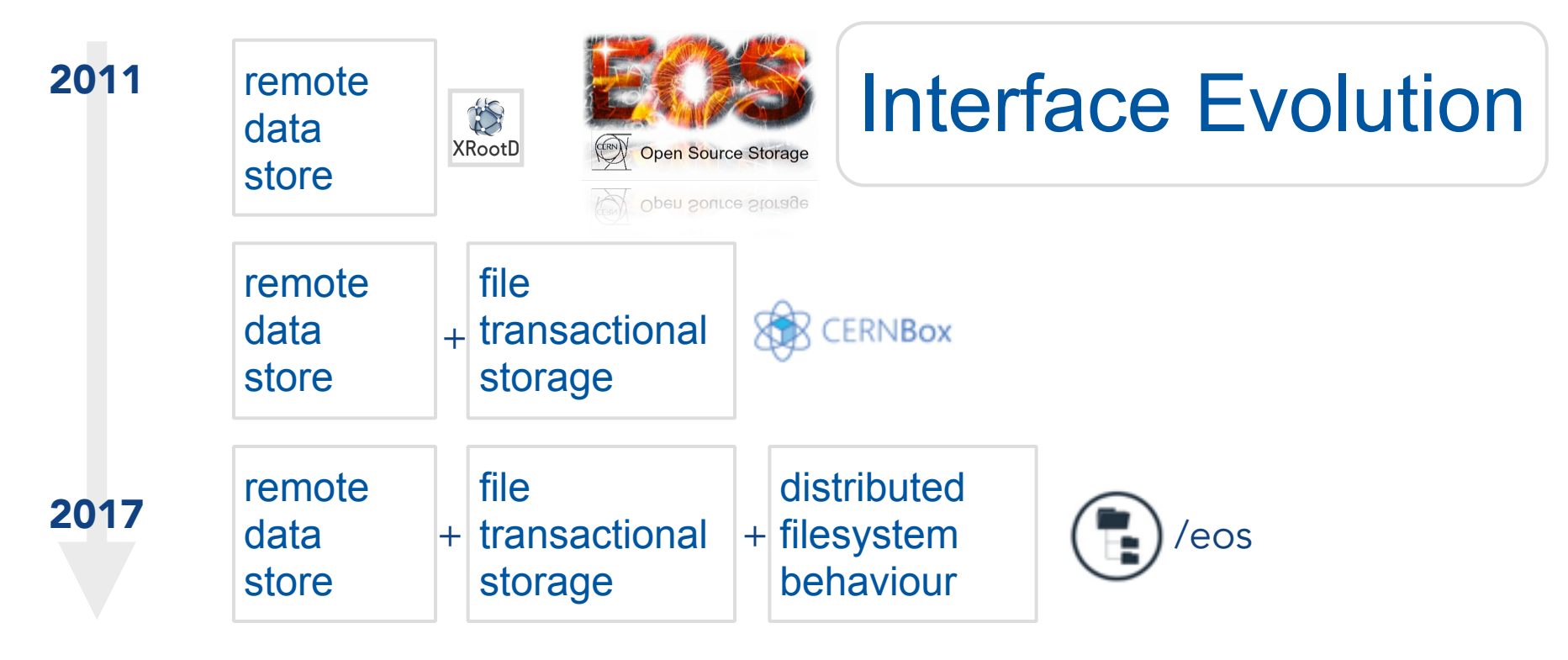

#### Evolution

EOS has started 6 years ago as a remotely accessible data storage system with *posix-similar* interface. The interfaces has been extended to provide file transaction functionality. The most recent architectural change is to provide mounted filesystem semantics.

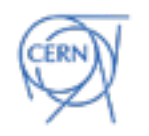

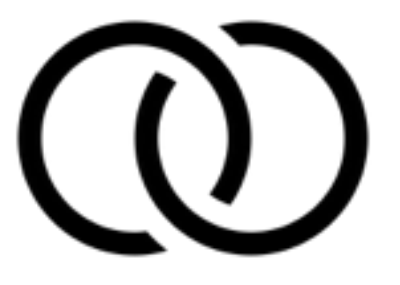

The challenge:

How to marry two different worlds in the same storage system and make them visible to each other?

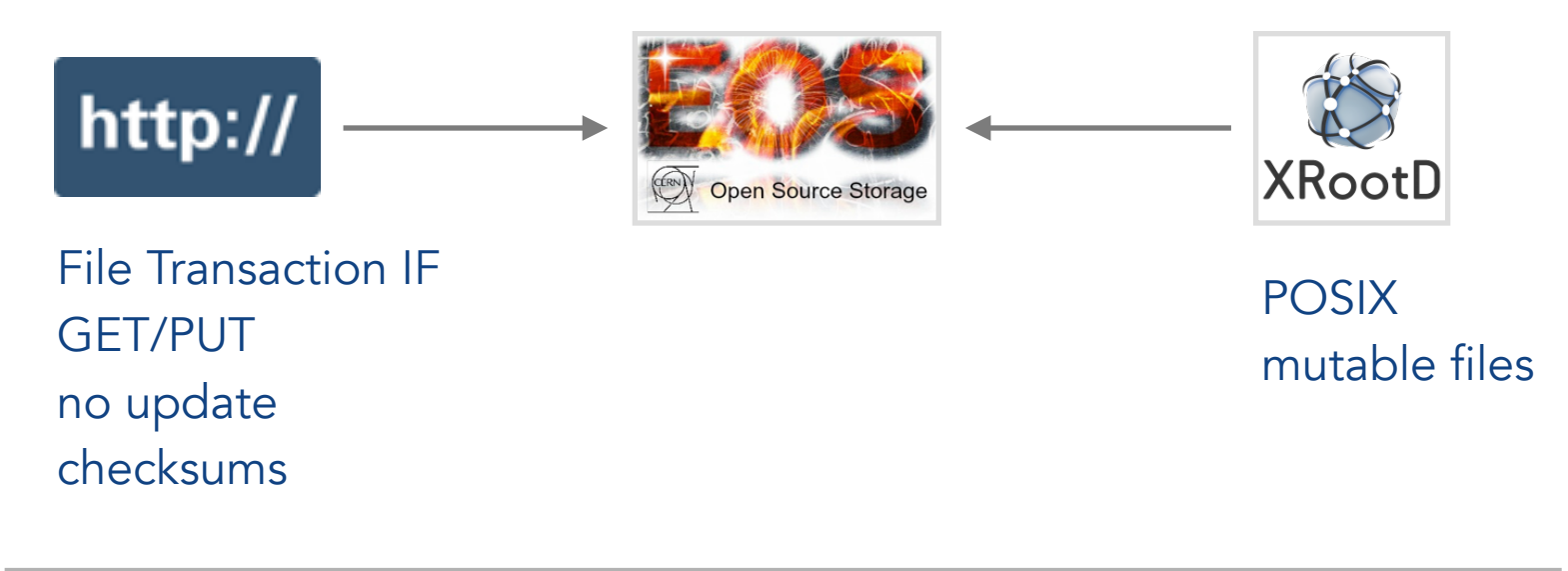

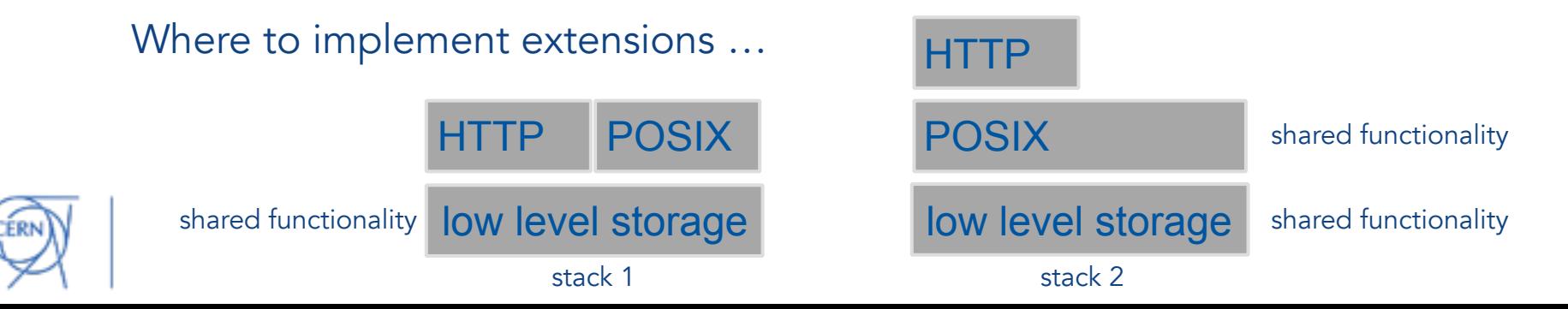

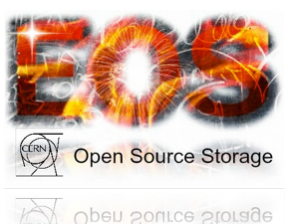

### File Transaction Model

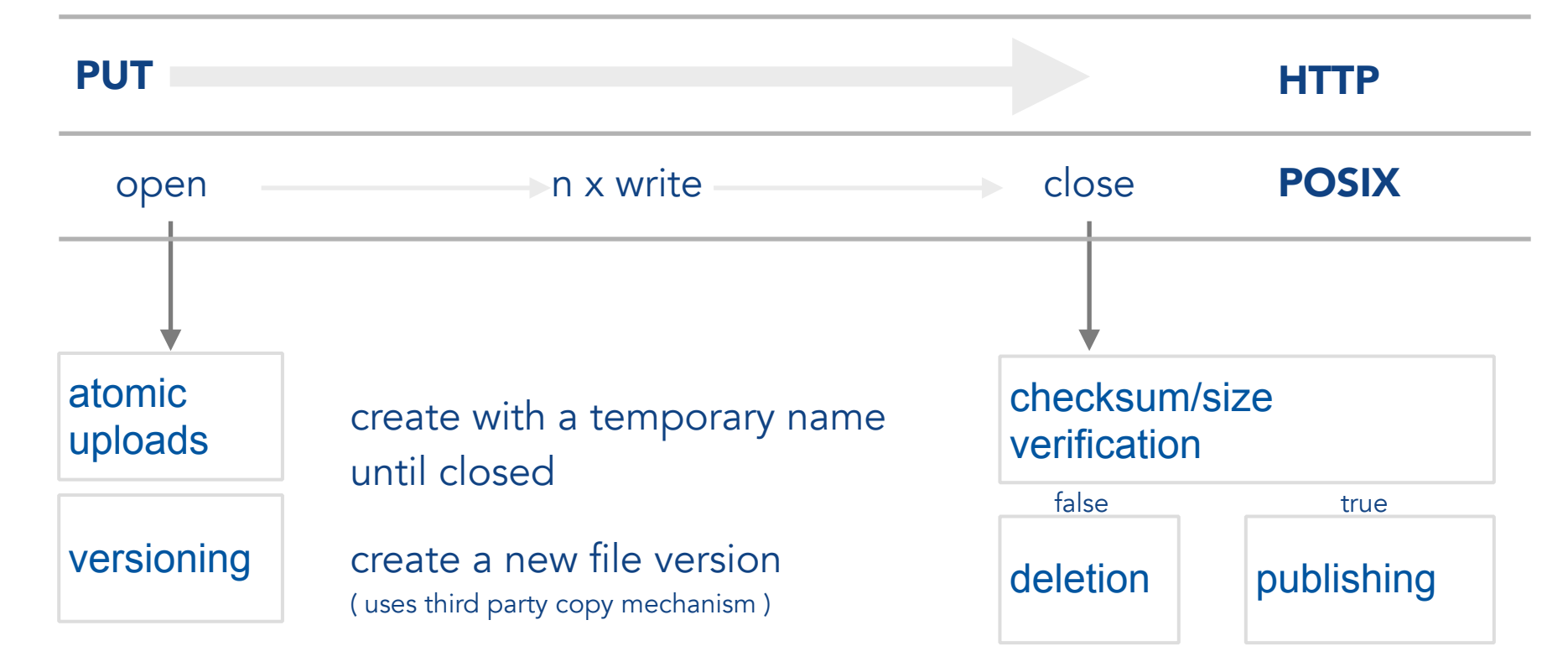

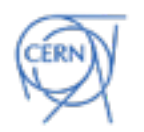

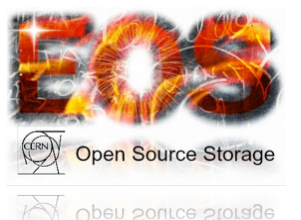

### Tree Accounting

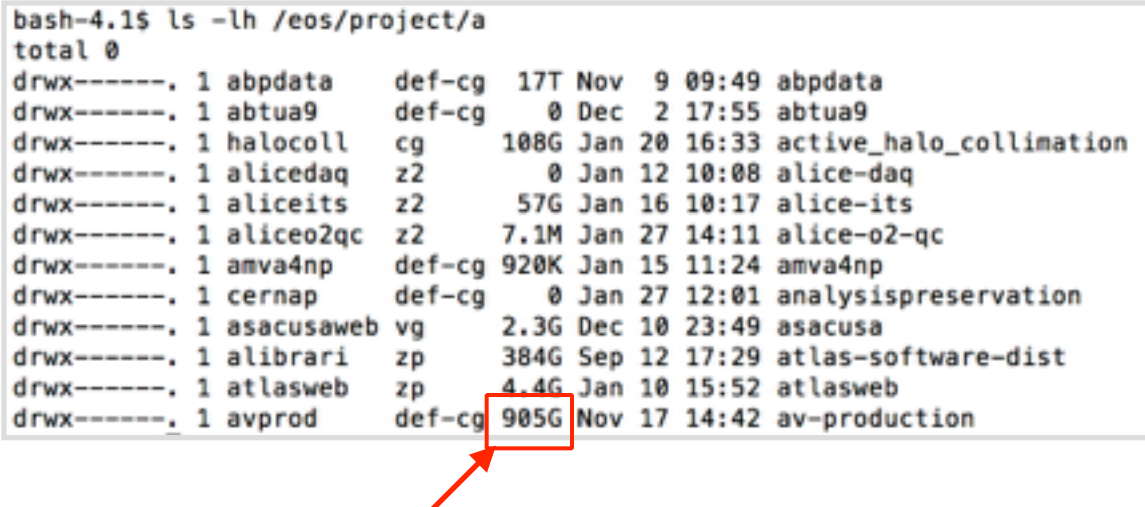

directory size is showing the size sum of all files in the subtree

Subtree accounting is an expensive operation. One file added requires a meta data update of all parent directories in the directory tree. However the operation can be lazy executed. There is a more fine-grained functionality provic by quota accounting.

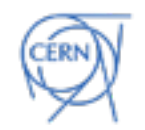

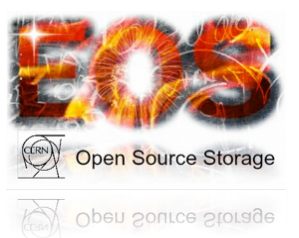

### Synchronisation Time

[eos]eos file info /eos/user/a/apeters/ Directory: '/eos/user/a/apeters/' Container: 19 Files: 8 Flags: 42700 Modify: Wed Jan 18 15:14:32 2017 Timestamp: 1484748872.132552898 Change: Mon May 2 22:45:34 2016 Timestamp: 1462221934.841564885 Fri Jan 20 13:55:35 2017 Timestamp: 1484916935.385375202 Sync: Colid: 100755 CGid: 1338 Fxid: 0002e7c0 Fid: 190400 Pid: 13 Pxid: aaaaaaad ETAS: 2e7c0:1484916935.385

time of the lastest meta data modification time in this subtree

Synchronisation time propagation is an expensive operation. One file added requires a meta data update of all parent directories in the directory tree. However the operation can be lazy executed.

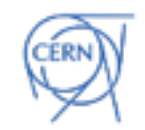

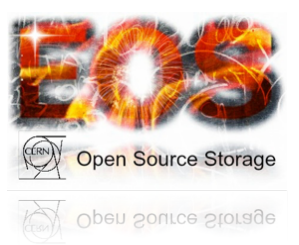

### **ETAGs**

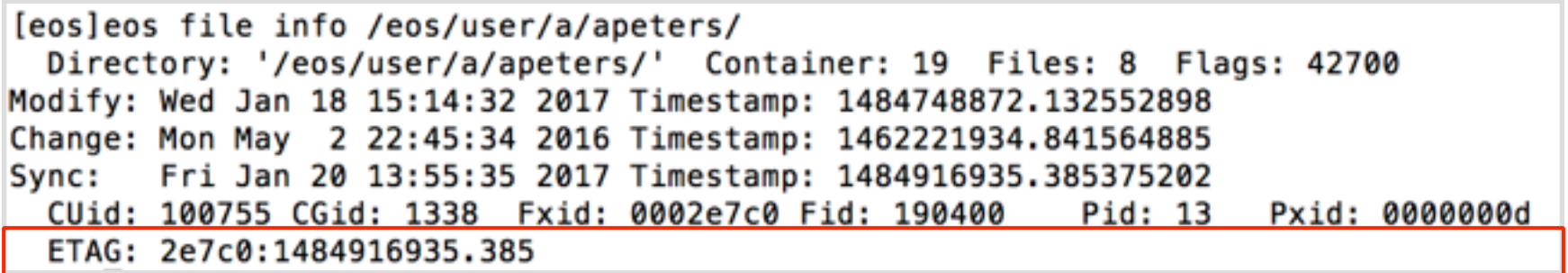

ETAG for directories are built from id and synchronisation time. For files they are built from id and checksum

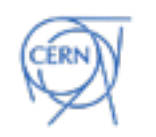

### Recycle Bin

- move deleted files into a recycle bin with time- and/or volume based retention
- allows recovery of accidental deletions
- allows recovery of old versions
- is an option configurable per directory via *xattr*

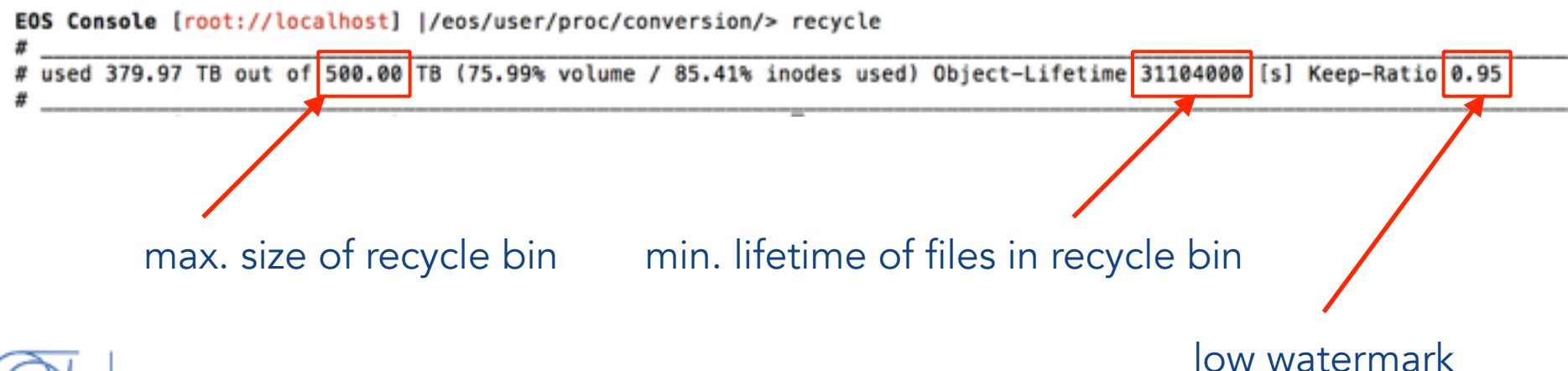

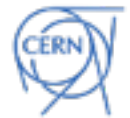

- **ACLs** and **virtual roles/ids** 
	- not limited by NFS or POSIX acls
		- additionally *write-once, no-deletion, quota-admin, chown, chmod, immutable, sticky ownership, mode-overlay*
		- defined for users, groups and virtual groups (egroups)
	- services like the CERNBox fronted can run with *sudo* privilege acting with a role defined by the connected user

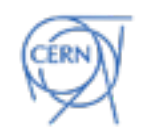

- **Workflow Engine** 
	- trigger a workflow on filesystem events like open write close delete prepare (think of inotify)
	- under development to put a tape backend behind EOS
- A sync & share example
	- create a preview images for every new image file

defined by a single extended attribute:

sys.workflow.**closew**.default= "bash:shell:create-preview <eos::wfe::path> <eos::wfe::path>.thumbnail"

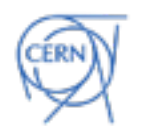

### **Workflows**

### File Transaction Model

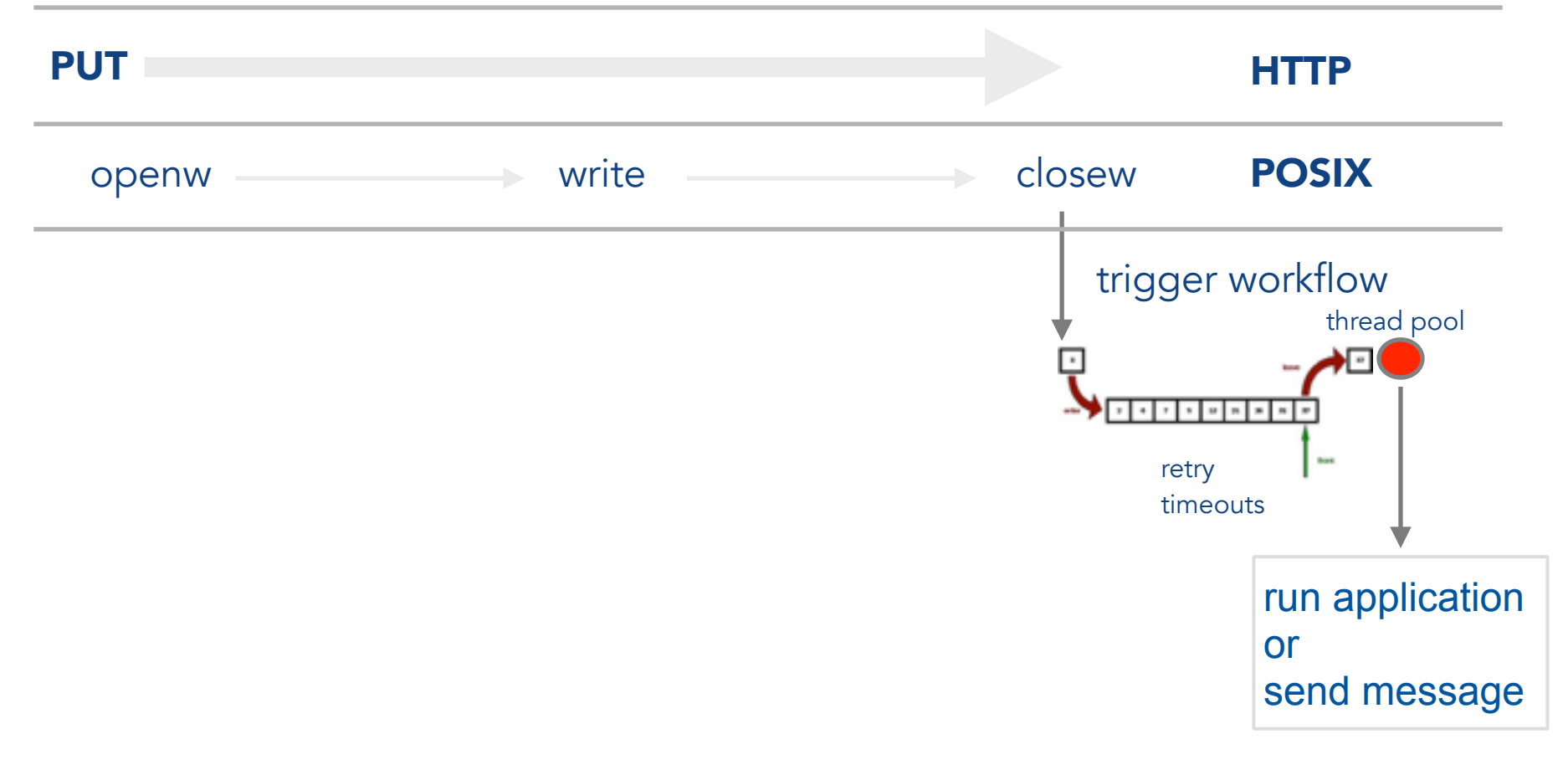

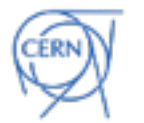

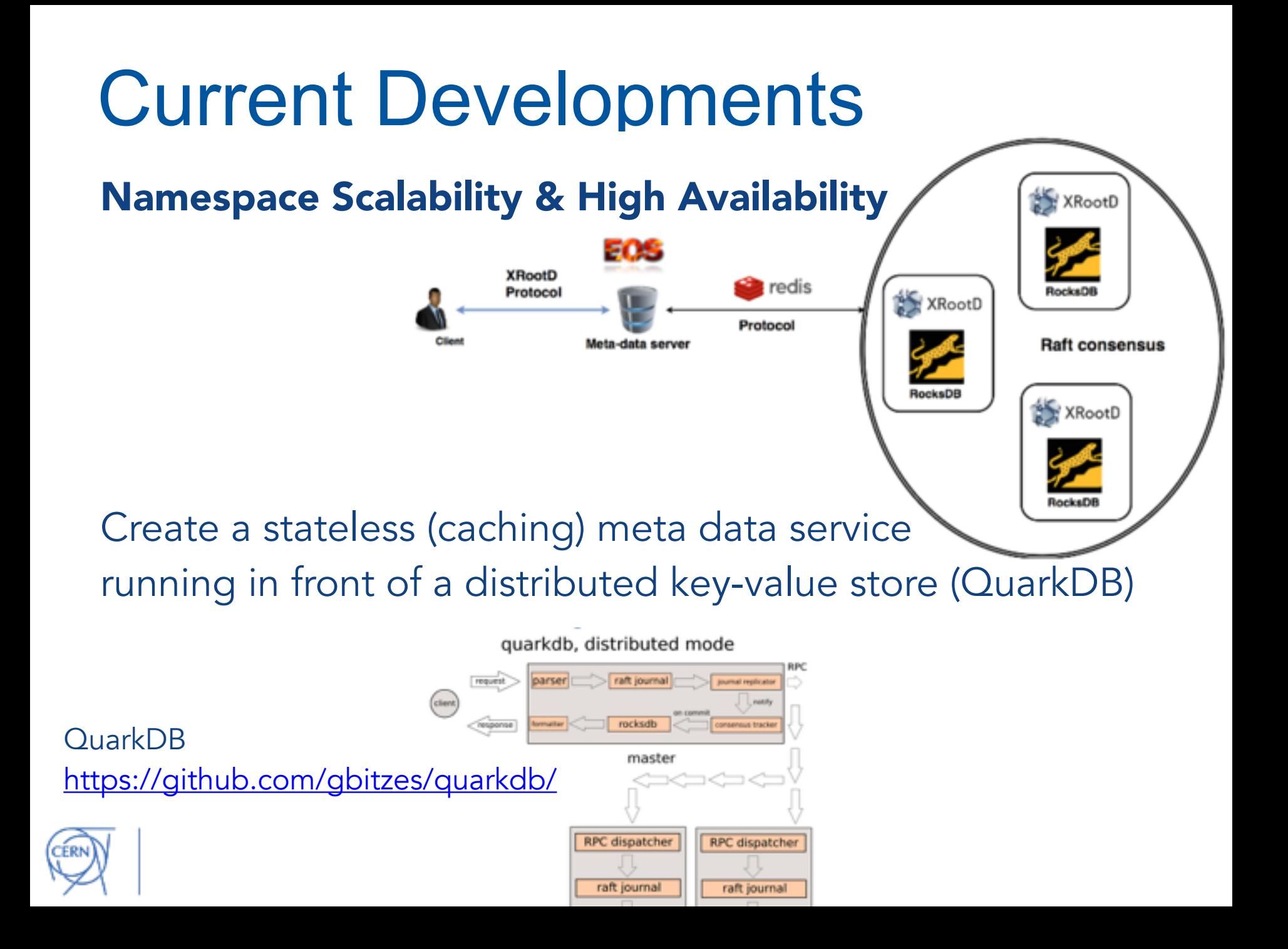

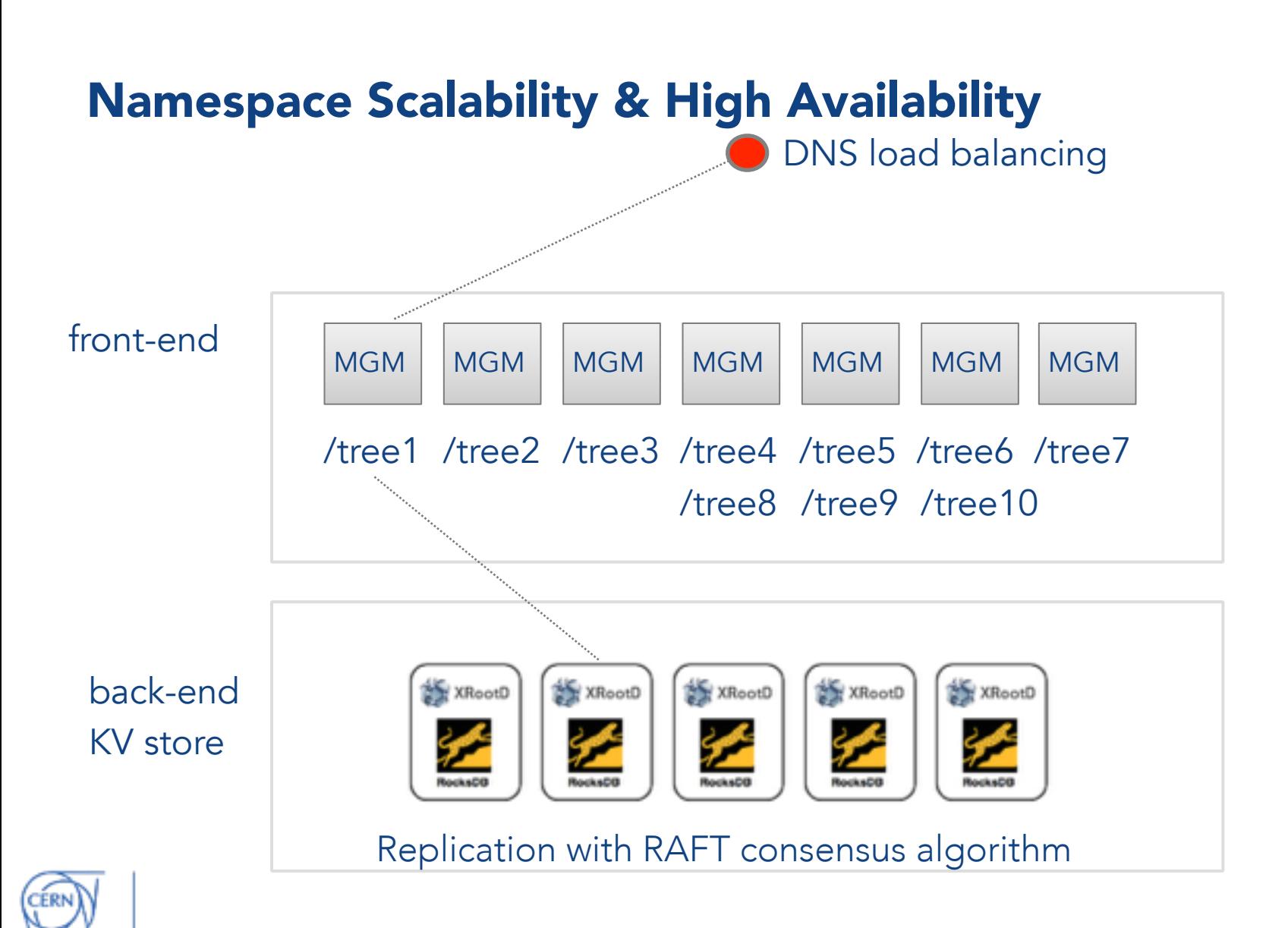

`

### Current Developments EOS as a FileSystem - FUSE

- a high-performant filesystem interface is a **key-feature to gain access** to a universe of standard applications/services e.g. CIFS/NFS4, WebDAV, S3 …
- a user space implementation with FUSE is not as performant as a kernel driver, however significantly easier - no mainstream use case requires a kernel implementation

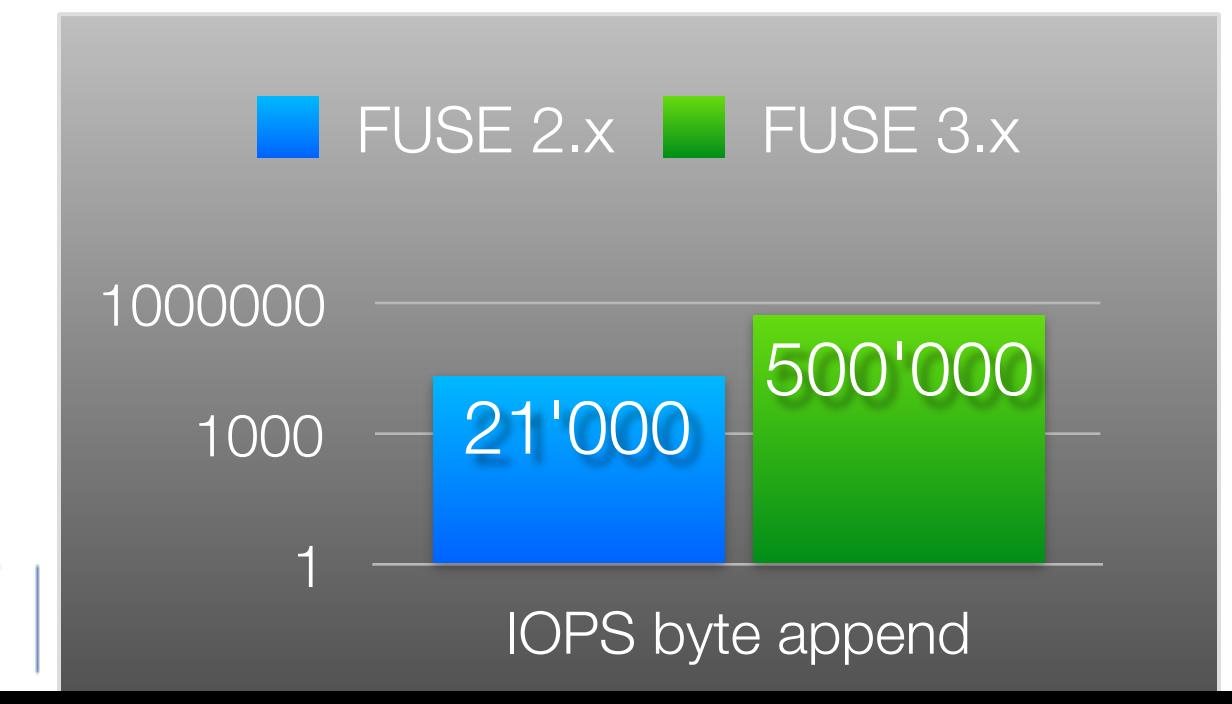

Performance boost for FUSE v3 with write-back cache

### Current Developments EOS as a FileSystem - FUSE3rd generation

#### current implementation examplementation current implementation

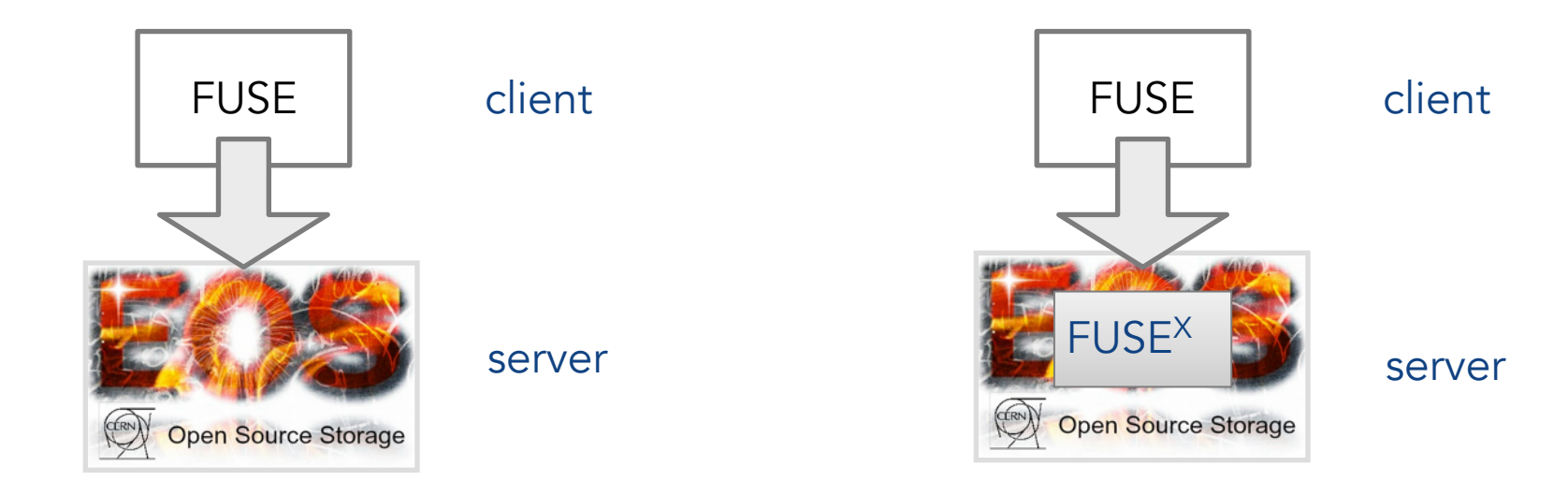

FUSE filesystem implemented as pure client side application without dedicated server side support.

#### Dedicated server-side support providing

a fully asynchronous server->client communication, leases, locks, file inlining, local meta-data and data caching

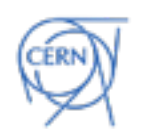

## Current Developments

#### EOS as a FileSystem - FUSE3rd generation

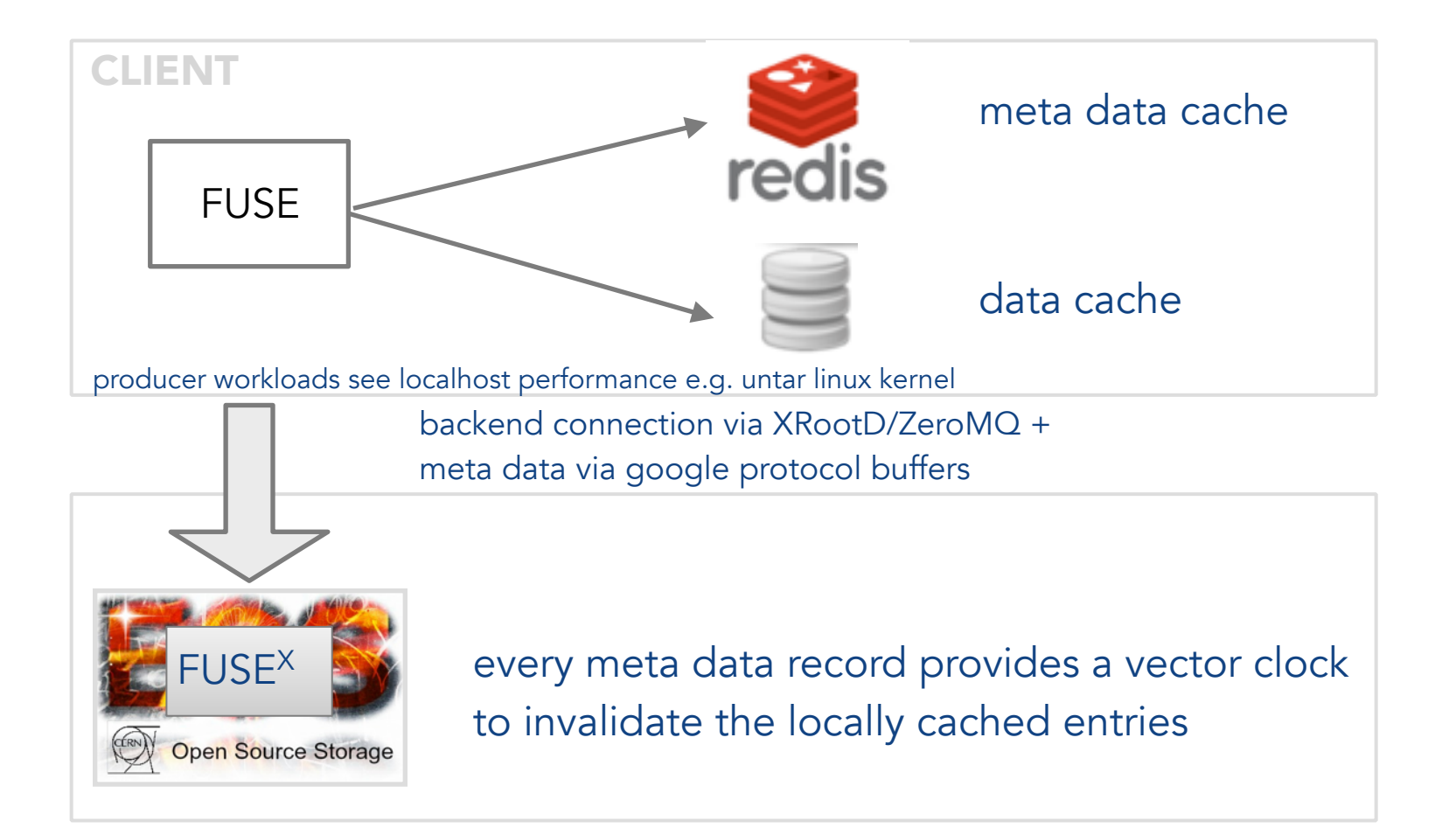

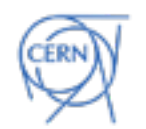

### **Challenges**

EOS as a FileSystem - FUSE3rd generation /scalable namespace

- a filesystem can never hang
- a filesystem can never be unavailable
- a filesystem can never be inconsistent
- a filesystem has to be as fast as possible

Service Stability

CERNBox EOS typical uptime 2 month

High Availability CERNBox EOS restart 0.5-2 hours

Client Stability ~many months

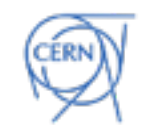

## What you need to run EOS ...

- you can run everything in a single machine
- Aquamarine meta data server requires 1 GB of memory per 1M files – should have enough memory - not required anymore in Citrine
- we currently provide software packages for Redhat 6 & CentOS 7 LINUX distributions, OSX client

MGM – meta data FST – data storage MQ - messaging FUSE as file system layer NGINX as HTTPS Server SAMBA as Windows Server

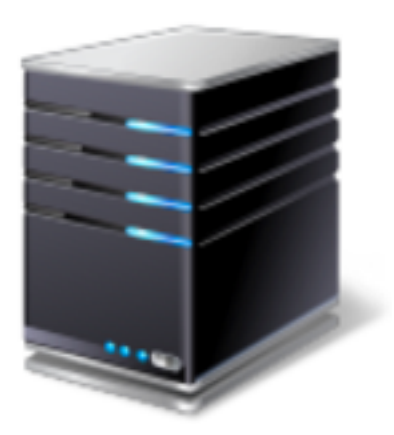

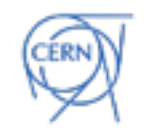

### Information about EOS …

Entry point to EOS:<http://eos.web.cern.ch> Email Contact: **eos-project.cern.ch**

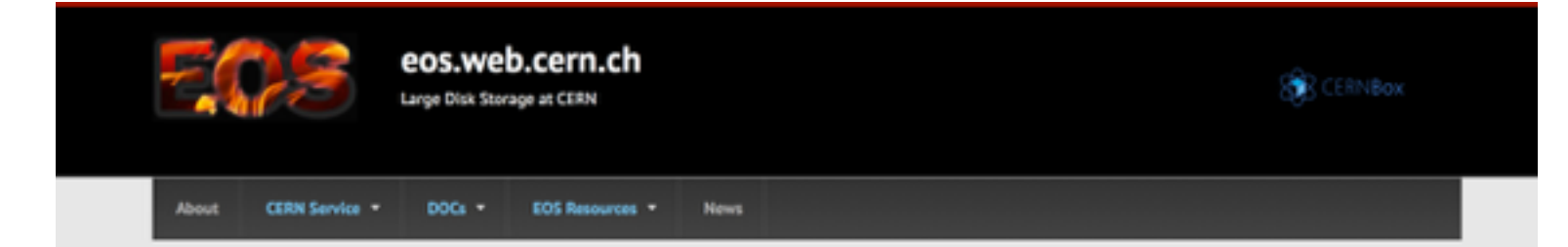

#### Welcome to CERN's EOS!

Tier-0 disk storage system for LHC

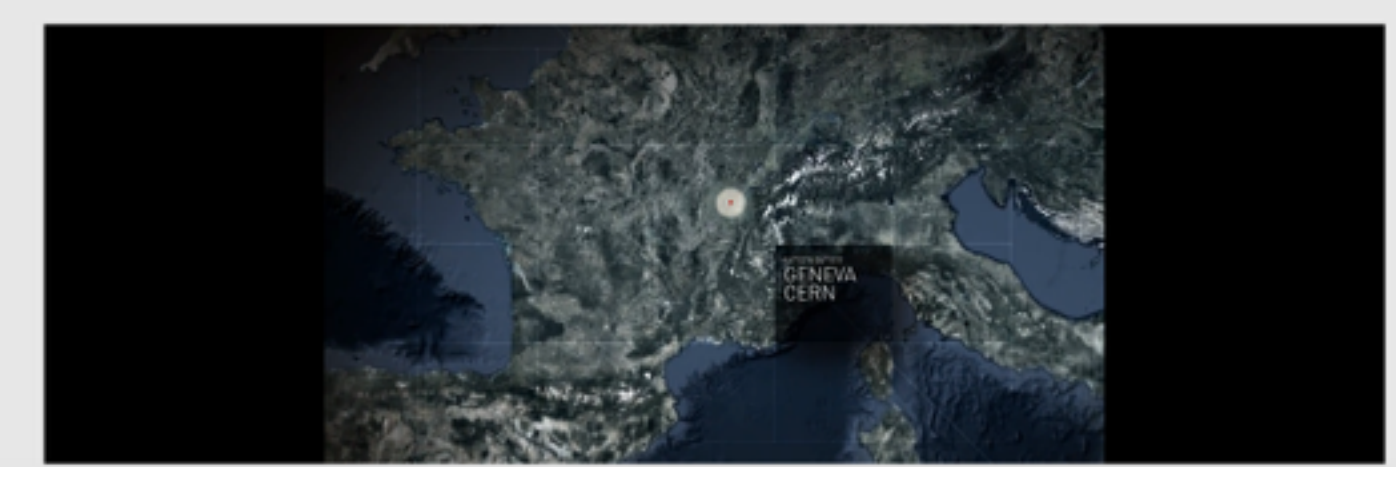

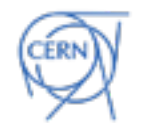

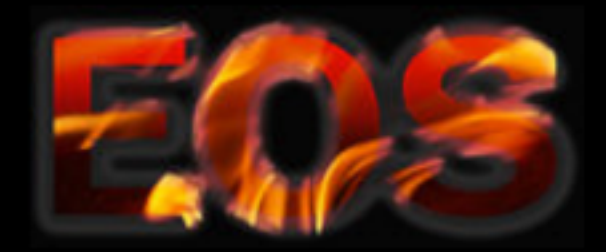

### eos.web.cern.ch

Large Disk Storage at CERN

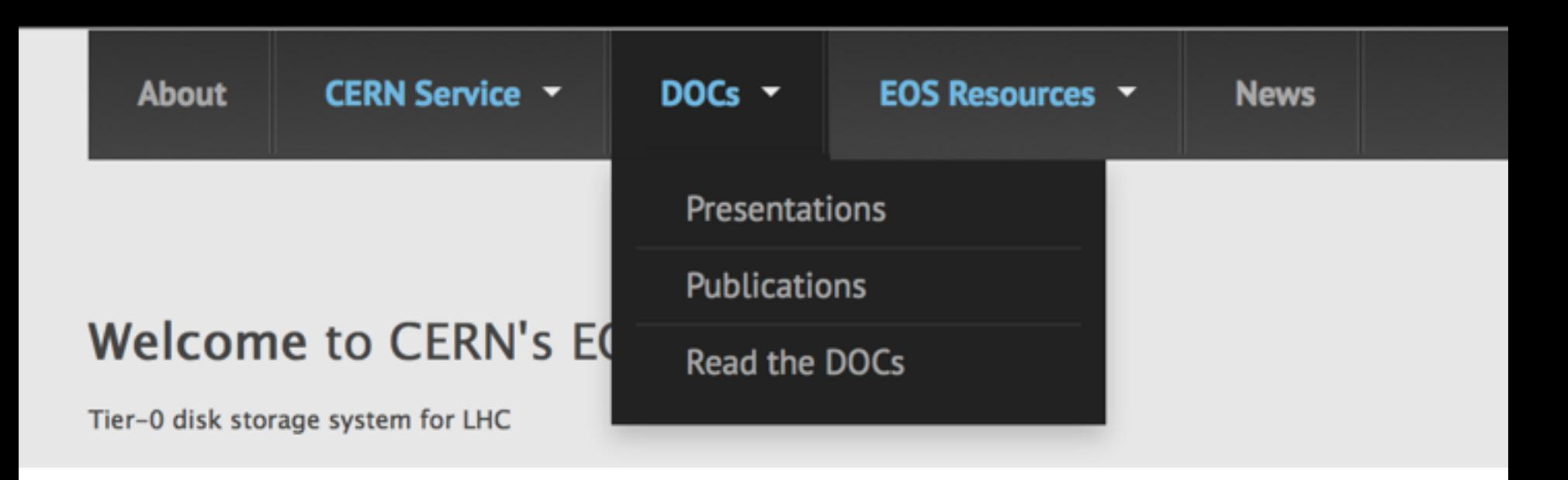

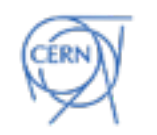

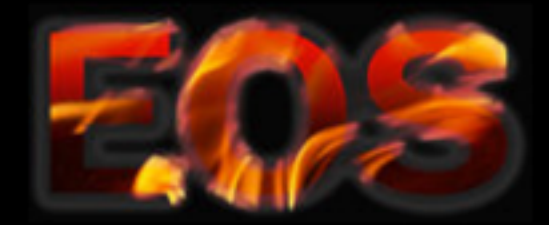

### eos.web.cern.ch

Large Disk Storage at CERN

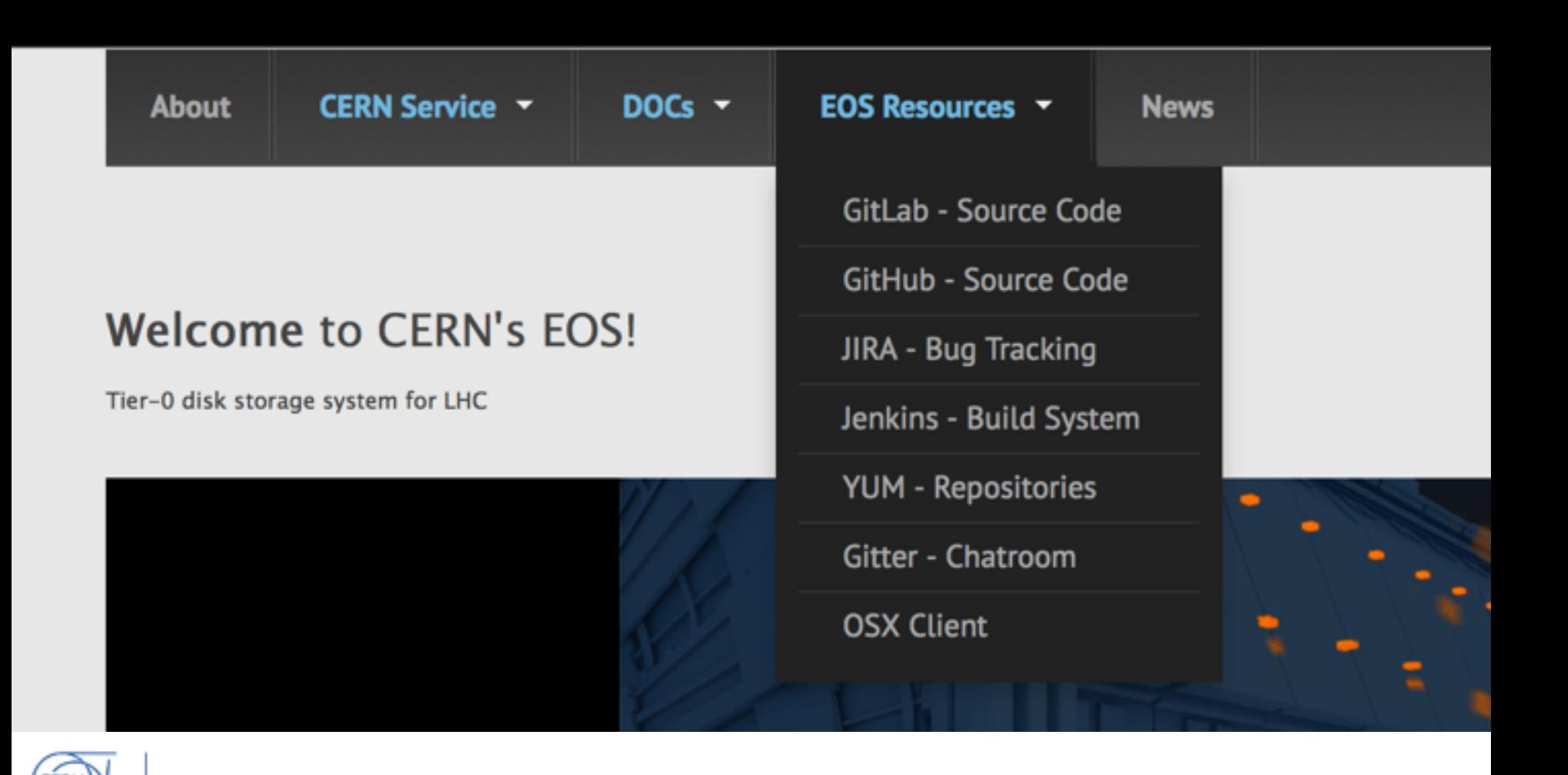

## Join the EOS community !

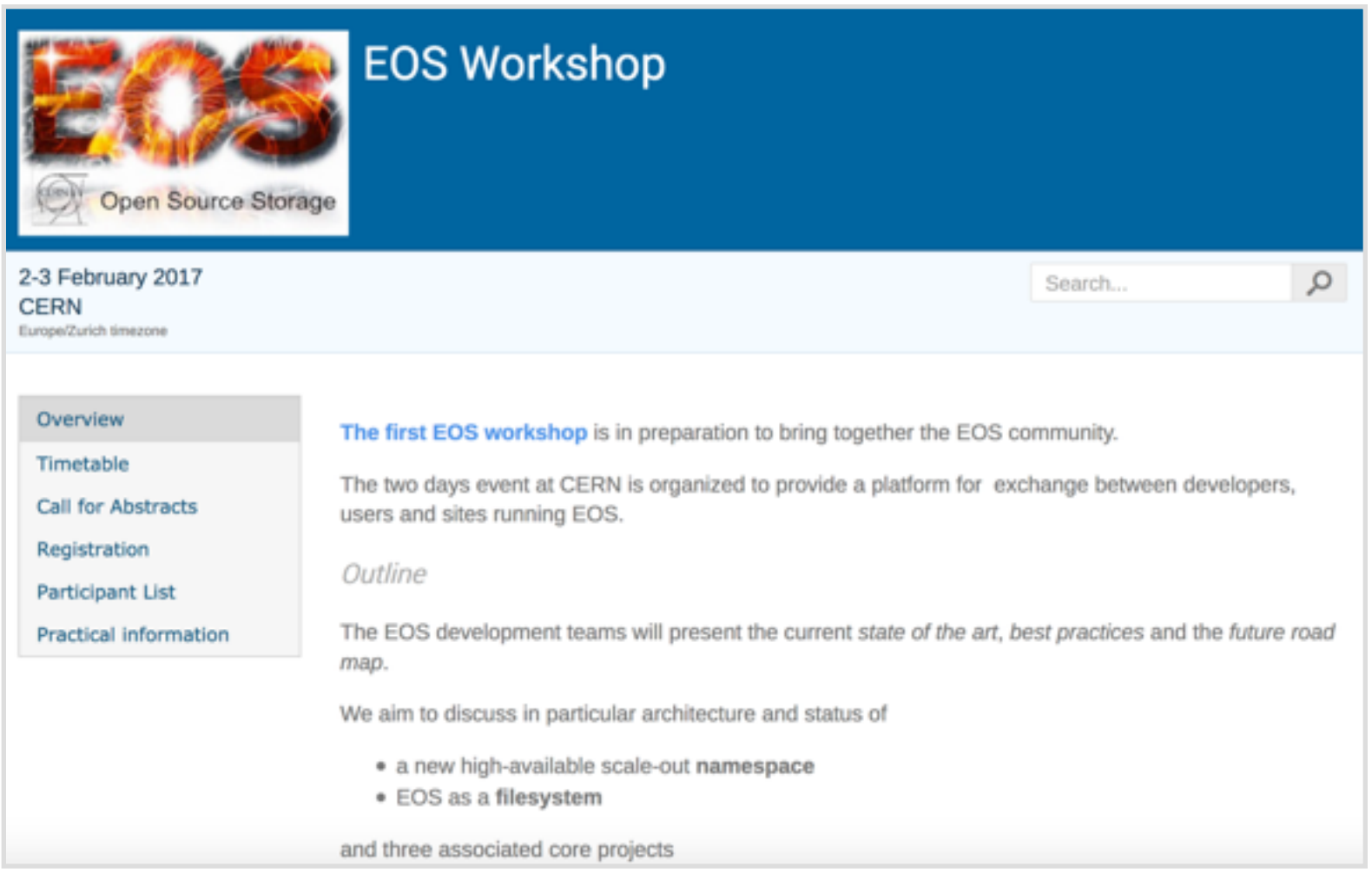

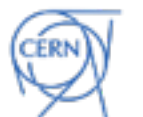

#### <https://indico.cern.ch/event/591485/overview>

### Summary & Outlook

- EOS is a multi-purpose storage system used as physics and user data storage at CERN
- storage platform usable for deployments from 1 to 1000 storage server
- Software under active development by CERN storage development group usage is absolutely free – open source project - contributions more than welcome
- Provides additionally a rich feature portfolio not discussed here e.g. geographically distributed storage, policies, storage lifecycle tools and many more
- base storage platform for high-level services like **CERNBOX** & **SWAN**

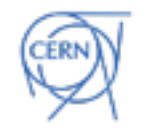

… and many more aspects which could not be mentioned here!

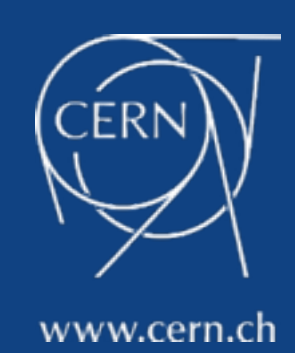

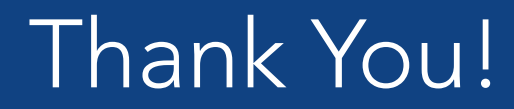